# **ACCREDITATION: INITIAL REPORT**

NATIONAL PRACTITIONER DATA BANK B D

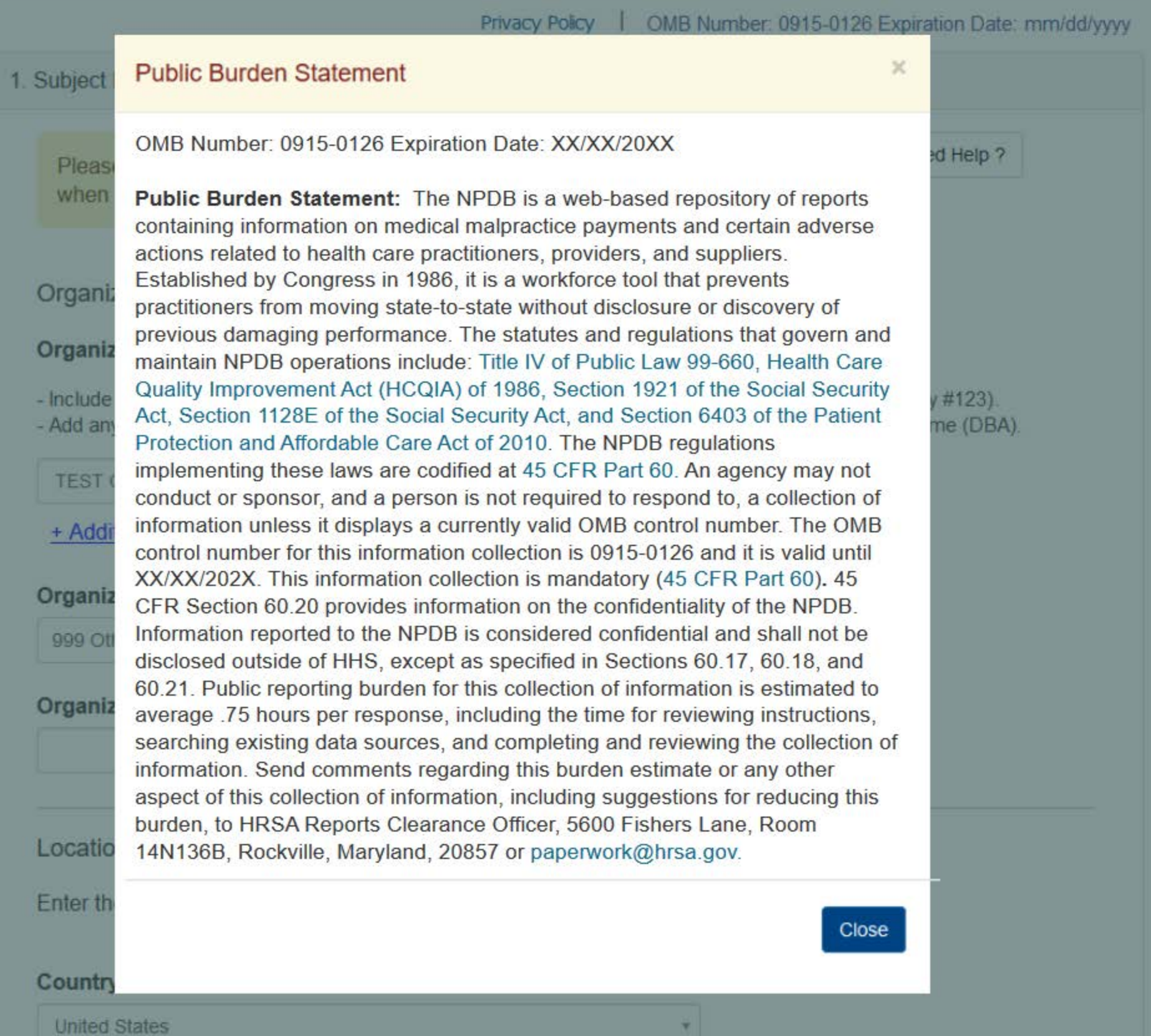

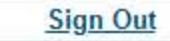

NATIONAL PRACTITIONER DATA BANK **PDB** 

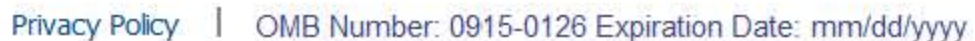

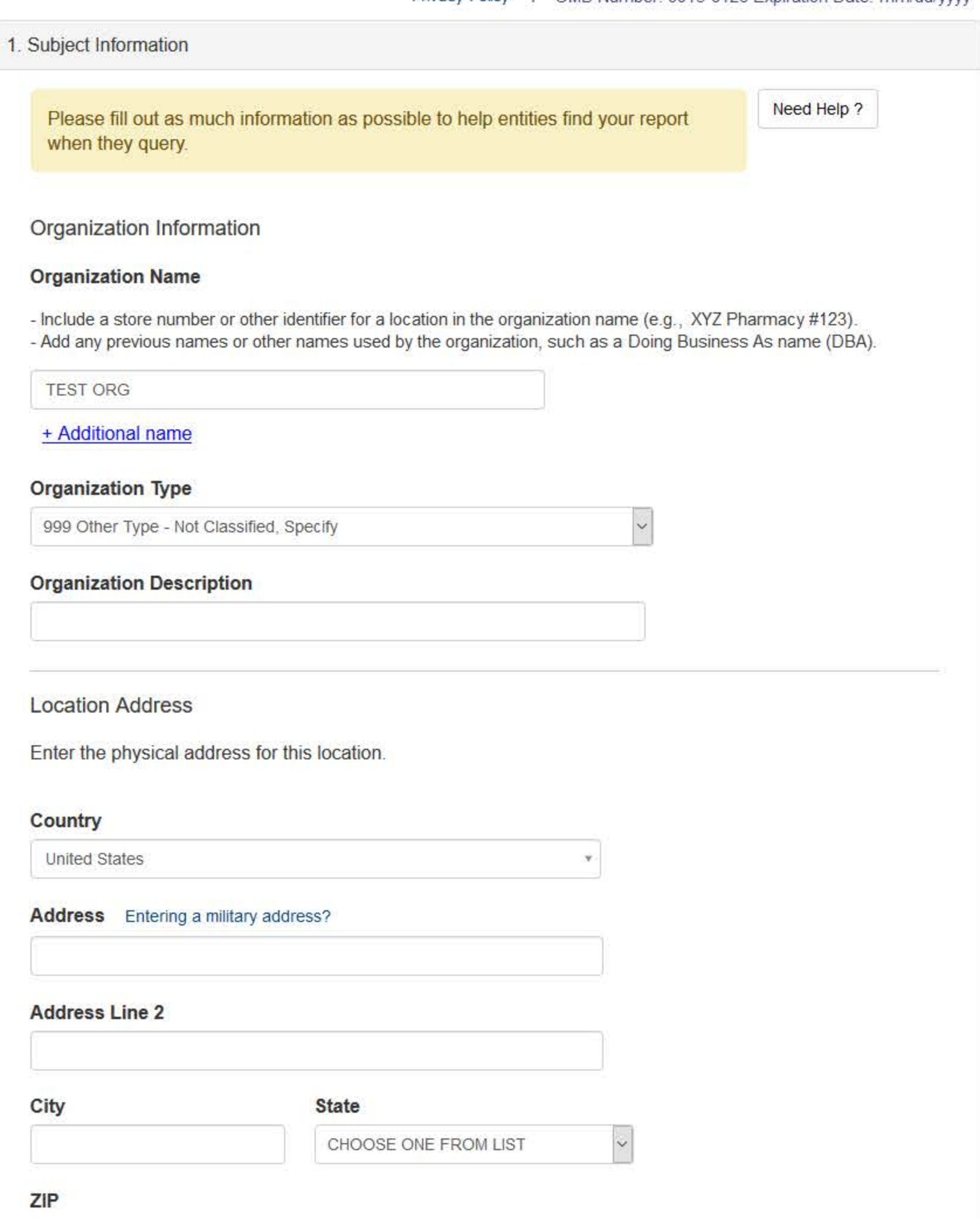

# Principal Officers and Owners **Title** Suffix (Jr, III) **Last Name First Name Middle Name**

### + Additional principal officer or owner

#### **Identification Numbers**

 $\mathcal{D}$ 

#### NPI (National Provider Identifier)

To help queriers find your report, add the organization's NPI number if you know it.

# + Additional NPI

#### FEIN (Federal Employer Identification Number)

+ Additional FEIN

#### **SSN (Social Security Number)**

+ Additional SSN

#### DEA (Drug Enforcement Administration) Number

+ Additional DEA

#### **MPN/MSN (Medicare Provider/Supplier Number)**

+ Additional MPN/MSN

☑Does the subject have a FDA or CLIA identification number?

#### FDA (Federal Food and Drug Administration)

### + Additional FDA

#### **CLIA (Clinical Laboratory Improvement Act)**

+ Additional CLIA

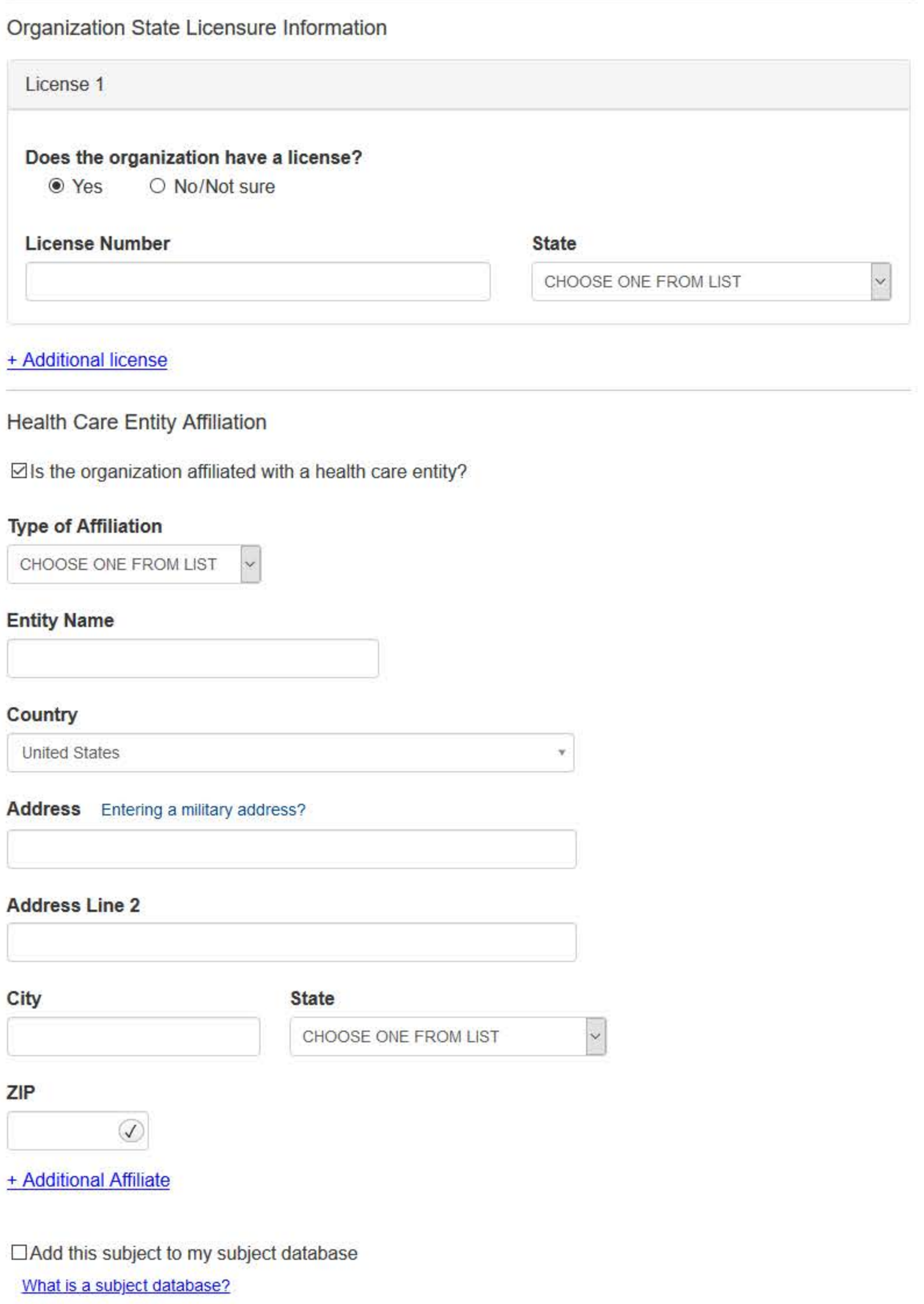

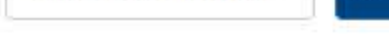

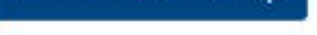

# 2. Action Information

3. Certifier Information

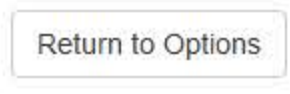

Entity: TEST AGENCY (TEST, ST) | User: Testuser

### **ACCREDITATION: INITIAL REPORT**

NATIONAL PRACTITIONER DATA BANK DI

**Sign Out** 

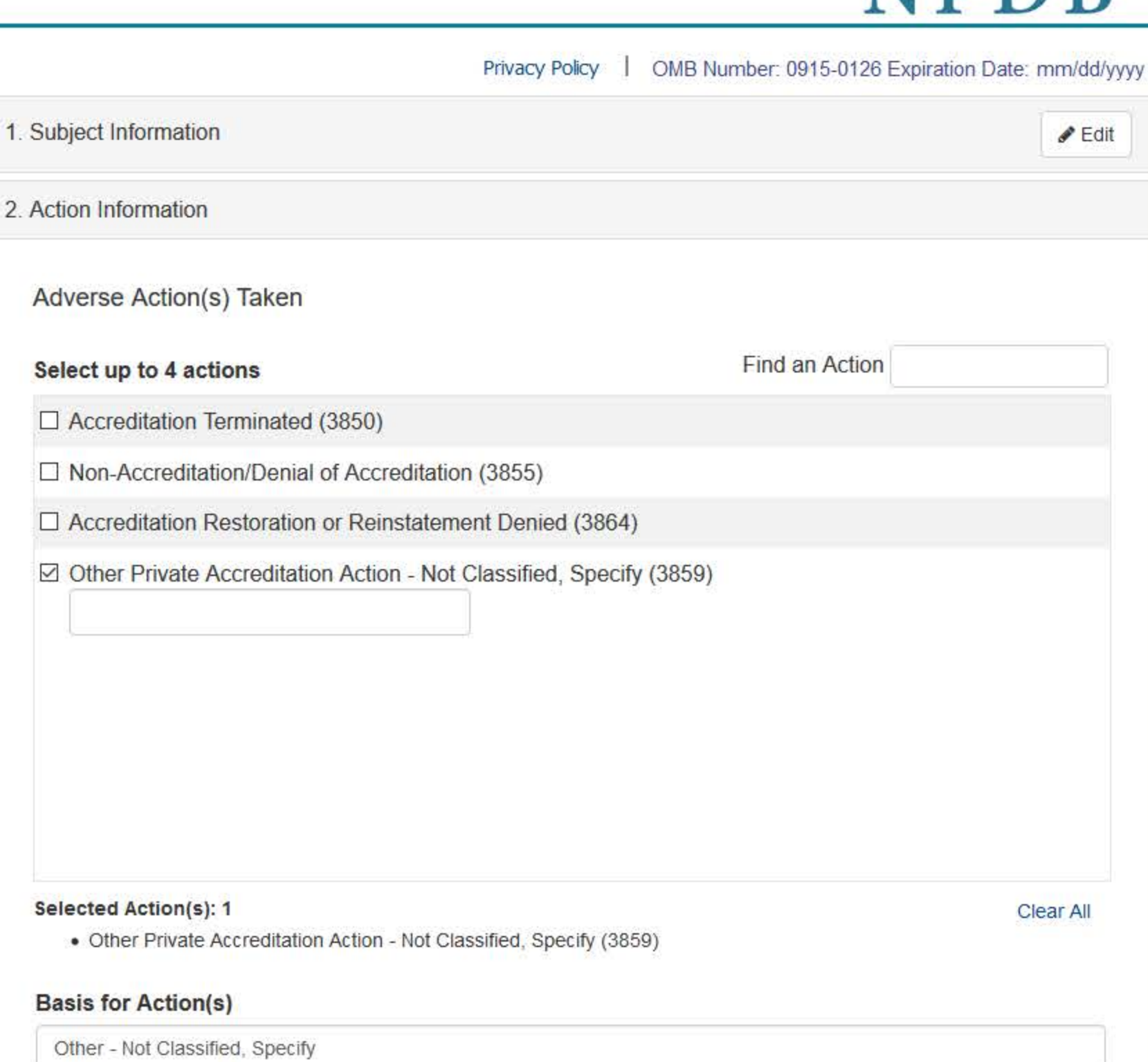

#### **Description**

+ Additional basis for action

Adverse Action Information

What is the name of the agency or program that took the action?

#### Date the action was taken

The date the decision for the action was issued, filed or signed.

#### Date the action went into effect

The starting date for the action. This may be the same as the action was taken or it may be different. MM / DD / YYYY How long will it remain in effect? ◉ A specific period of time ○ Permanently ○ Unknown/Indefinite Years **Months** Days Is reinstatement automatic after this period of time? ○ No ○ Yes ○ Yes, with conditions (requires a Revision-to-Action report when status changes) Total monetary penalty, assessment, restitution or fine 00000.00 Describe the subject's acts or omissions that caused the action to be taken. Do not include any personally identifiable information, such as names, for anyone except the subject of this report. Your narrative description helps querying organizations understand more about the action and why it was taken.

There are 4000 characters remaining for the description.

Spell Check

#### **Optional Reference Numbers**

Entity Report Reference is an optional field that allows entities to add their own internal reference number to the report, such as a claim number. The reference number is available to all queriers.

#### **Entity Report Reference**

Customer Use is an optional field for you to create an identification for internal use. Your customer use number is only available to your organization.

#### **Customer Use**

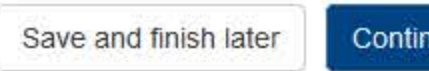

Continue to next step

#### 3. Certifier Information

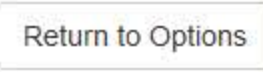

 $P$  Edit

 $\blacktriangleright$  Edit

## **ACCREDITATION: INITIAL REPORT**

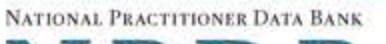

D B  $\mathsf{p}_1$ 

Privacy Policy | OMB Number: 0915-0126 Expiration Date: mm/dd/yyyy

1. Subject Information

2. Action Information

3. Certifier Information

#### Review your entries to be sure they are correct before you Continue.

#### **Subject Information Edit**

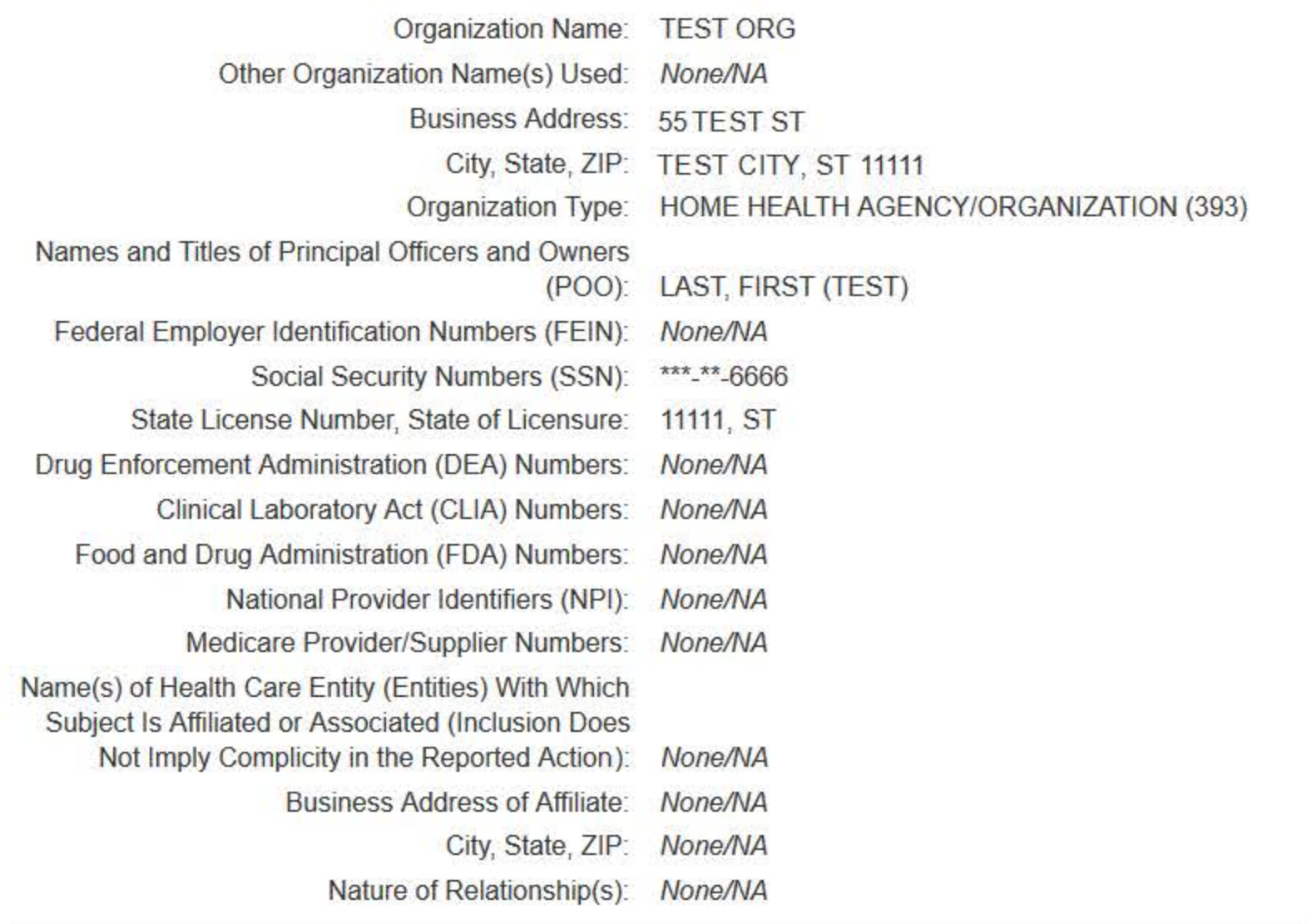

#### **Action Information Edit**

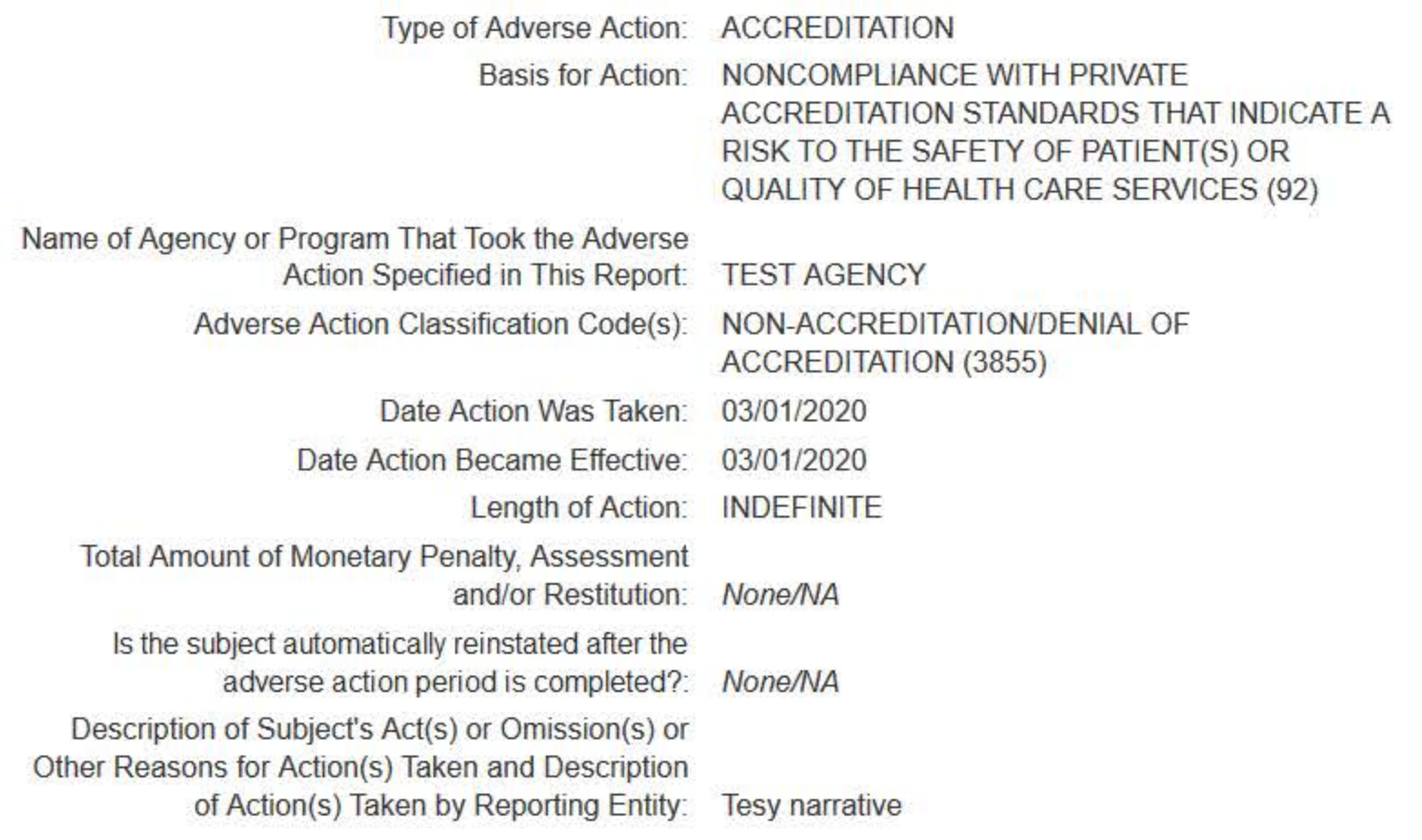

Certification

I certify that I am authorized to submit this transaction and that all information is true and correct to the best of my knowledge.

#### **Authorized Submitter's Name**

**TEST** 

#### **Authorized Submitter's Title**

**TEST** 

#### **Authorized Submitter's Phone**

7777777777

Ext.

#### **WARNING:**

Any person who knowingly makes a false statement or misrepresentation to the National Practitioner Data Bank (NPDB) may be subject to a fine and imprisonment under federal statute.

Save and finish later

Submit to the NPDB

#### **Non-visible Questions**

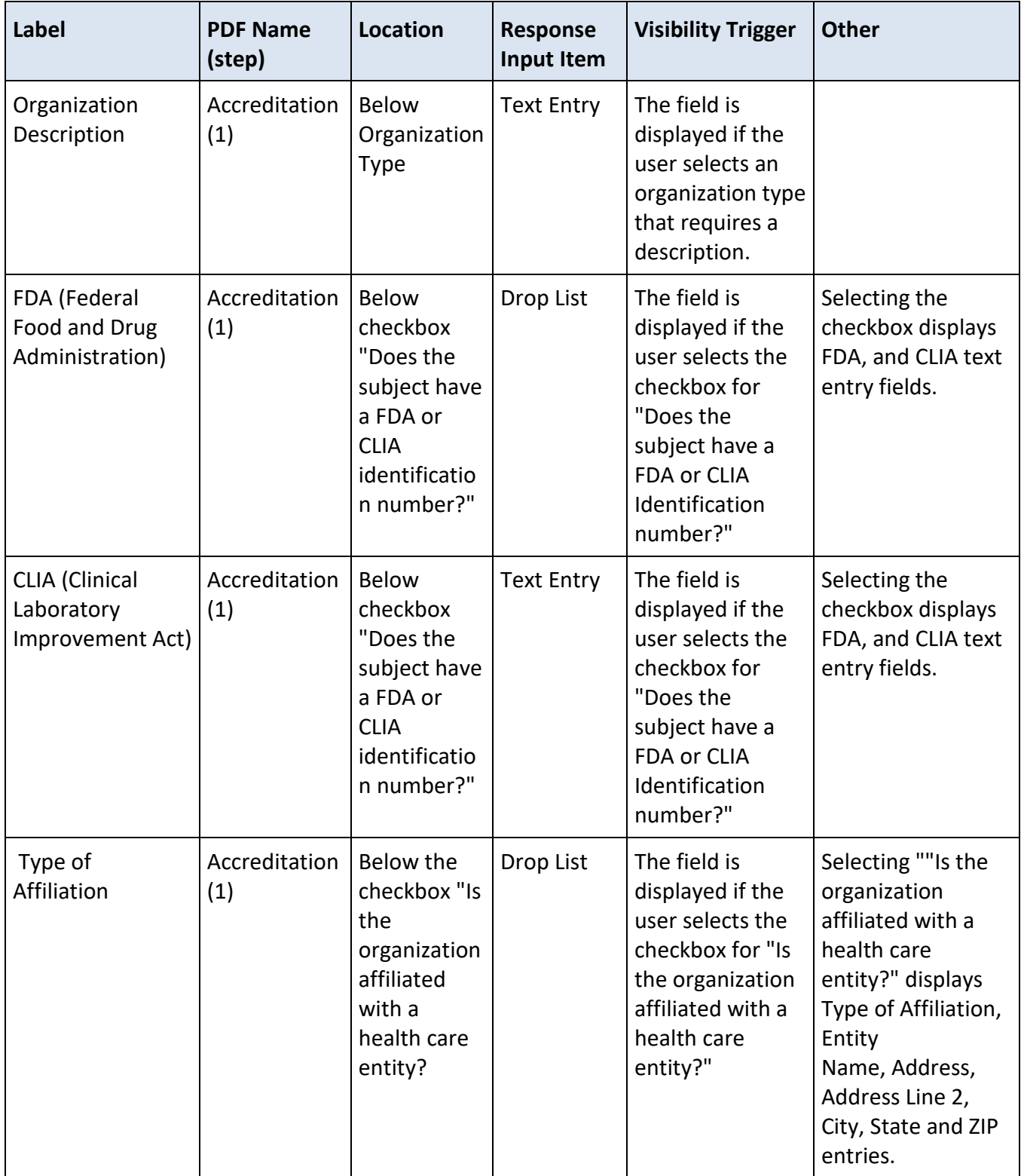

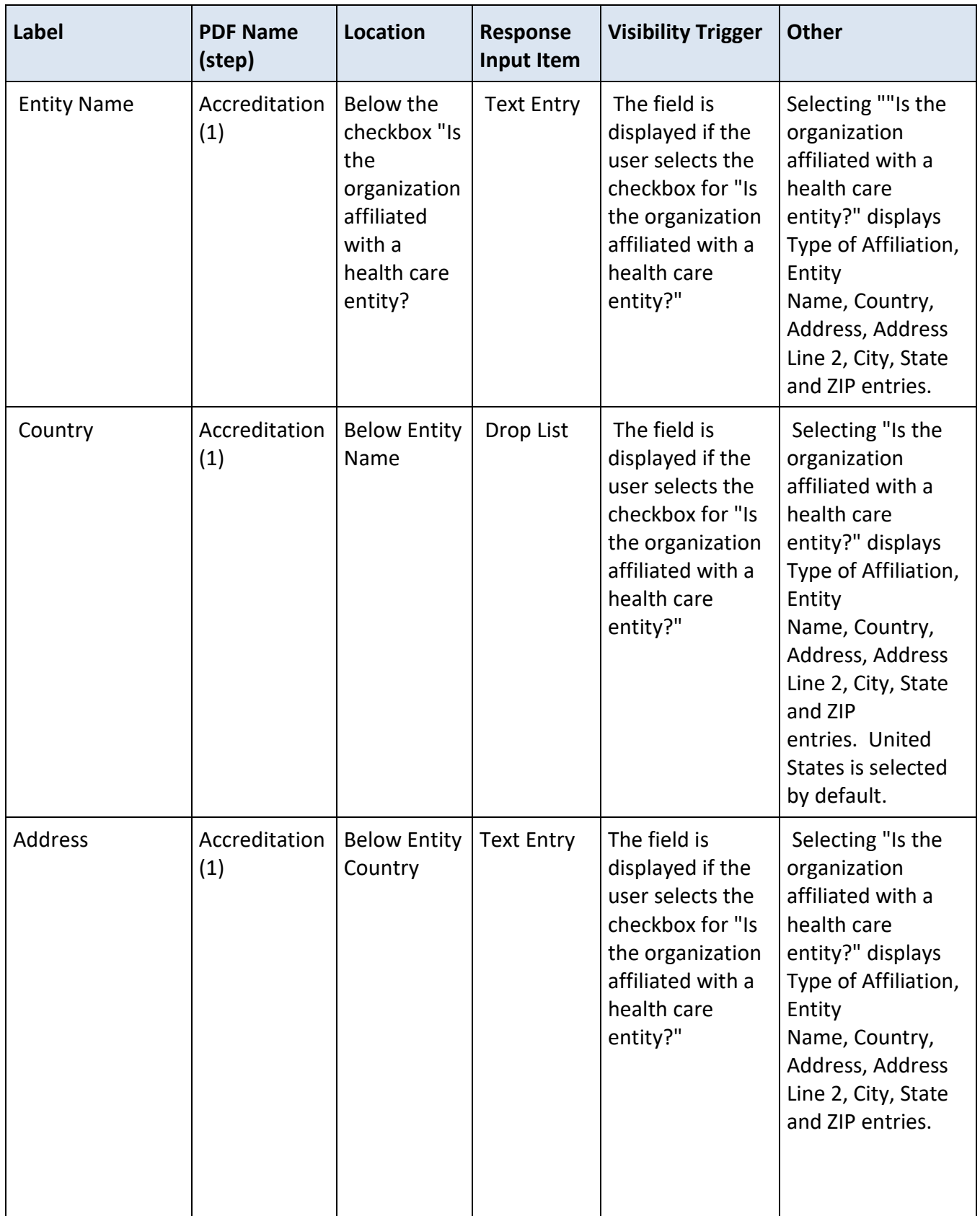

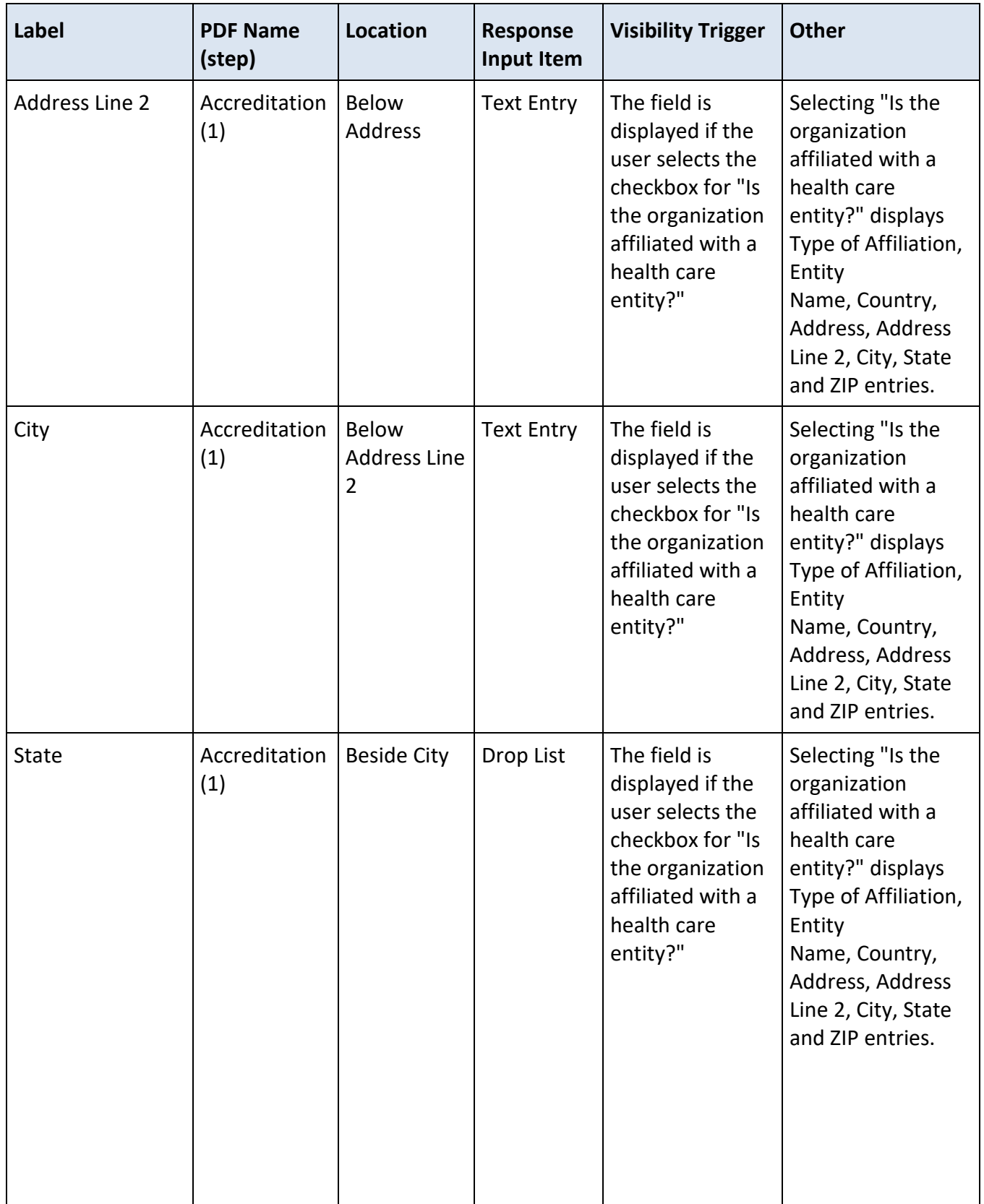

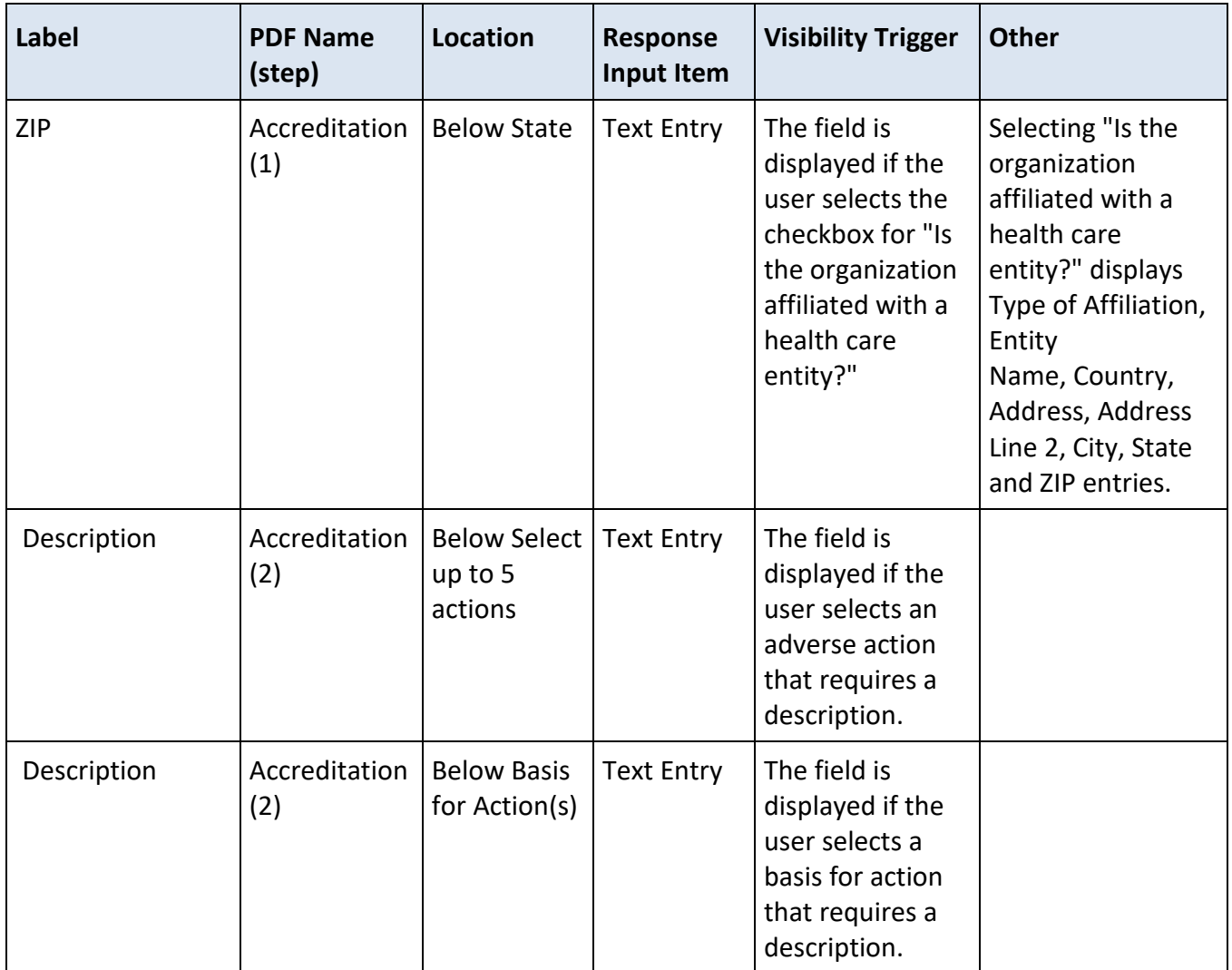

#### **State Changes**

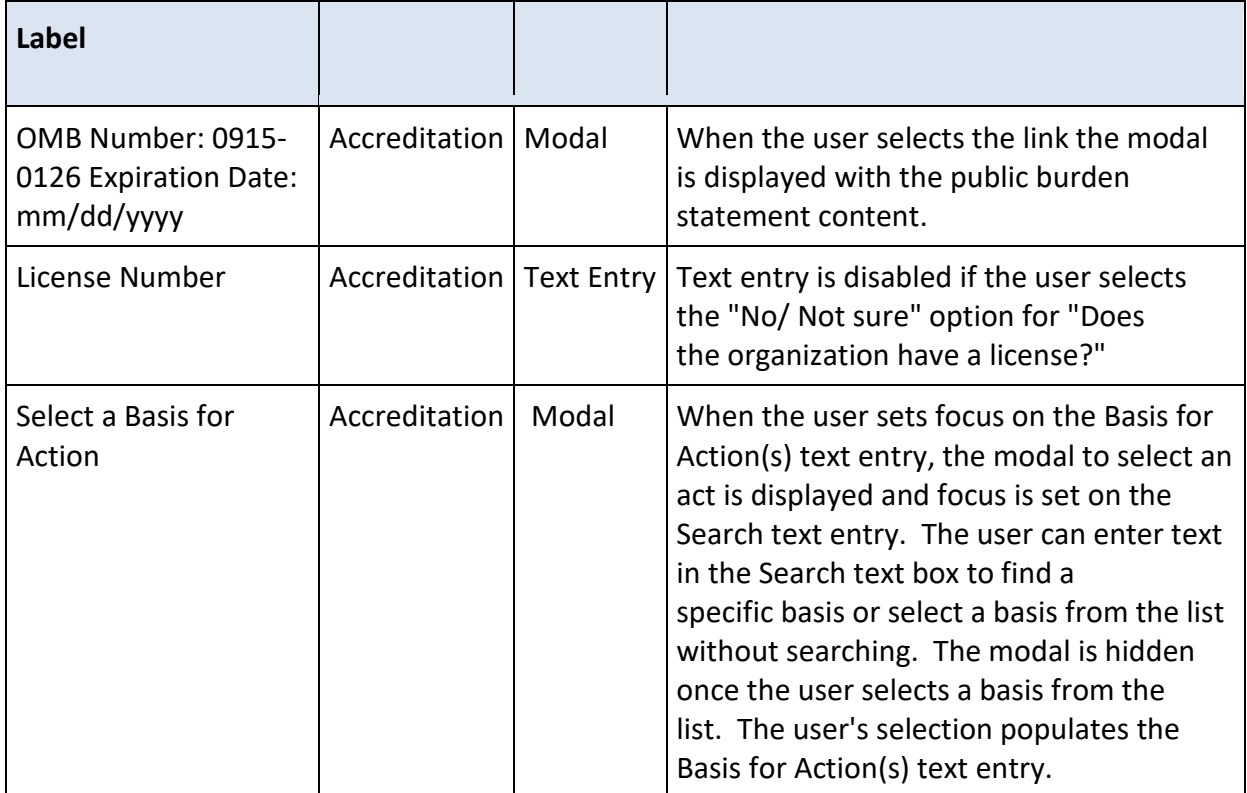